Archive of Numerical Software vol. 4, no. 100, 2016, pages 13–29 DOI: 10.11588/ans.2016.100.26526

# The Distributed and Unified Numerics Environment, Version 2.4

Markus Blatt $^1$ , Ansgar Burchardt $^2$ , Andreas Dedner $^3$ , Christian Engwer $^4$ , Jorrit Fahlke $^4$ , Bernd Flemisch $^5$ , Christoph Gersbacher $^6$ , Carsten Gräser $^7$ , Felix Gruber $^{\rm 8}$ , Christoph Grüninger $^5$ , Dominic Kempf $^{\rm 9}$ , Robert Klöfkorn $^{\rm 10}$ , Tobias Malkmus<sup>6</sup>, Steffen Müthing<sup>9</sup>, Martin Nolte<sup>6</sup>, Marian Piatkowski<sup>9</sup>, and Oliver Sander<sup>2</sup>

<sup>1</sup>Dr. Blatt - HPC-Simulation-Software & Services, Heidelberg, Germany Institute for Numerical Mathematics, TU Dresden, Germany Mathematics Institute, University of Warwick, UK Institute for Computational und Applied Mathematics, University of Münster, Germany <sup>5</sup>Institute for Modelling Hydraulic and Environmental Systems, Univ. of Stuttgart, Germany Department of Applied Mathematics, University of Freiburg, Germany Institute of Mathematics, FU Berlin, Germany Institute for Geometry and Applied Mathematics, RWTH Aachen, Germany Interdisciplinary Center for Scientific Computing, Heidelberg University, Germany <sup>10</sup>International Research Institute of Stavanger, Stavanger, Norway

Received: December 17th, 2015; final revision: February 25th, 2016; published: May 10th, 2016.

Abstract: The Dune project has released version 2.4 on September 25, 2015. This paper describes the most significant improvements, interface and other changes for the Dune core modules Dune-Common, Dune-Geometry, Dune-Grid, Dune-ISTL, and Dune-LocalFunctions.

# 1 Introduction

Dune, the Distributed and Unified Numerics Environment (cf. [Bastian et al.](#page-15-0) [\[2008a,](#page-15-0)[b\]](#page-15-1), [Blatt and](#page-15-2) [Bastian](#page-15-2) [\[2007\]](#page-15-2), [Bastian and Blatt](#page-15-3) [\[2008\]](#page-15-3)), is a modular toolbox for solving partial differential equations (PDEs) with grid-based methods. It supports the easy and flexible implementation of Finite Elements (FE), Finite Volumes (FV), and further discretization methods. Version 2.4 of the Dune core modules Dune-Common, Dune-Geometry, Dune-Grid, Dune-ISTL, and Dune-LocalFunctions was released on September 25, 2015. This paper provides an overview of the most significant improvements and interface changes for each core module.

Version 2.4 of the Dune modules is available in binary form in several major Linux distributions including Debian, Ubuntu, and openSUSE. Source tarballs and anonymous git access can be found on the project homepage <www.dune-project.org>. The software is available under version 2 of the GNU General Public License, with a special exception for linking and compiling against Dune. (For details see <http://www.dune-project.org/license>.)

#### 1.1 Overview

The most notable change concerns the build system. Instead of the GNU Autotools [\(Calcote](#page-15-4) [\[2010\]](#page-15-4)), CMake [\(Martin and Ho](#page-16-0)ffman [\[2015\]](#page-16-0)) is now the default build system. Autotools has been deprecated and will be removed in the next Dune release.

In DUNE-GRID, Release 2.4 introduces interface changes that allow copying entities and intersections. As a result we will remove the class EntityPointer in the near future. Furthermore, YaspGrid has gained many new features. As a consequence we will remove the SGrid grid manager before the next release, as all features of this grid are now covered by YaspGrid. Dune-Geometry, Dune-ISTL, and Dune-LocalFunctions only received minor changes. In particular, various deprecated interfaces have been removed.

The Dune-Grin-Dev-Howro module, which was part of the core modules for the 2.3 release, has been abandoned. It was intended as a module to document and teach how to implement Dune grids. However, the module never saw any work. The IdentityGrid implementation, whose purpose is to serve as a template for new grid implementations, has been moved from DUNE-GRID-DEV-HOWTO to DUNE-GRID, and will continue to be maintained there.

This paper dedicates one chapter each to the changes in each module. More specifically, changes to DUNE-COMMON are discussed in Section [2,](#page-1-0) DUNE-GEOMETRY in Section [3,](#page-3-0) DUNE-GRID in Section [4,](#page-4-0) DUNE-ISTL in Section [5,](#page-12-0) and DUNE-LOCALFUNCTIONS in Section [6.](#page-13-0) Finally, we list a few prominent known issues in Section [7.](#page-13-1)

#### <span id="page-1-1"></span>1.2 System requirements

The minimal required compilers are GCC 4.4 and Clang 3.4. On OS X, GCC 4.7 is required, see [Bugtracker issue 1590](https://gitlab.dune-project.org/flyspray/FS/issues/1590) for the details. We try to stay compatible with ICC 15 and newer. ICC 14.0.3 works, but needs patches to system headers.

For the new CMake build system, we require CMake 2.8.6 or newer. To get support for the macro dune\_enable\_all\_packages we require at least CMake 2.8.12. The minimal version requirements for the GNU Autotools build system have not changed.

# <span id="page-1-0"></span>2 dune-common

The major new feature in Dune-Common is the introduction of a new CMake-based build system. But there are also a few other noteworthy improvements.

#### 2.1 CMake as the default build system

The default build system for Dune has been switched from the GNU Autotools to CMake which is the new default build system and GNU Autotools are still supported until the next Dune core modules release. Because we provide the dunecontrol script to build several interdependent Dune modules at once, most differences in the build system are hidden from the user. In particular, option files for dunecontrol can continue to be written as if the Autotools build system was used. However, it is also possible to directly set CMake variables in option files. For example, the line

CMAKE\_FLAGS=" -DCMAKE\_CXX\_FLAGS='-g -Wall' "

sets the default compiler options. Setting CMake variables directly is strongly recommended, as the Autotools build system is scheduled for removal before the next release to avoid the overhead of maintaining two different build systems. For Dune 2.4 passing the option --no-cmake to dunecontrol enable Autotools.

As a result of using CMake, out-of-source builds are now the default. Besides GNU make, other make tools like Ninja-build or Visual Studio's MSBuild can be used. It is possible to generate project files for various IDEs like Xcode, Visual Studio or Eclipse.

The Autotools build system provided a special target, make headercheck, that checked whether each file contained all required **#include** directives. With CMake, this target is disabled by default, as it creates a large number of files in the build directory. It can be re-enabled by adding -DENABLE\_HEADERCHECK=1 to the CMake flags. The headercheck target can only be run in the project's root build directory, no longer in sub-directories. Calling headercheck for single headers is no longer supported.

New Dune projects can be set up using the duneproject script. The script now adds CMake files so that any new project can be directly used with the new build system. CMake support can be added to existing modules with the help of a script provided in the DUNE-COMMON module. Calling dune-common/bin/am2cmake.py -d <module-source-dir> will lead to the creation of CMakeLists.txt from existing Makefile.am files, but note that all existing CMakeLists.txt within the module will be overridden. For some modules this will be all it takes. For others some manual adaptation of the CMakeLists.txt will be required.

## 2.2 MPI is enabled by default

Previous releases of Dune would not enable MPI by default even if an MPI implementation was found by the build system. This has changed with Dune-Common 2.4. Now, MPI support is enabled unless deliberately switched off by passing -DCMAKE\_DISABLE\_FIND\_PACKAGE\_MPI=TRUE for CMake and --disable-parallel for Autotools. This change implies that even sequential programs should now start with

```
C++ code
1 | #include <dune/common/parallel/mpihelper.hh>
    int main(int argc, char** argv)
\begin{array}{c|c} 4 & 6 \\ 5 & 6 \end{array}5 // this statement needs to be first, because MPI_Init is called<br>6 Dune::MPIHelper::instance(argc, argv);
6 Dune::MPIHelper::instance (argc, argv);<br>7 // main program follows
       // main program follows
8 return 0;
9 | }
```
because otherwise such programs will abort at run-time if MPI is present but not explicitly disabled.

Also related to MPI, support for very old MPI implementations, specifically implementations without support for the MPI-2.1 standard [\(Gropp et al.](#page-16-1) [\[1999\]](#page-16-1)), has been removed. Support for such installations was deprecated in Dune 2.3. This change should affect very few users because all major MPI implementations have been compatible with that standard since at least 2009.

#### 2.3 Bash completion

 $\frac{2}{3}$ 

Dune-Common now provides a simple implementation of bash-completion for the dunecontrol command. That means that if a Dune-Common module is globally installed, the bash shell will auto-complete dunecontrol commands and options in the usual way when double-pressing the tab key. This improves dunecontrol usability greatly.

## 2.4 Miscellaneous improvements and cleanup

Further changes to Dune-Common include a few minor features, and the deprecation or removal of several obsolete interfaces.

- The container classes FieldMatrix, FieldVector, and DiagonalMatrix can now be constructed from C++11 initializer lists.
- The class CollectiveCommunication is now default-constructible.
- The macros HAVE\_DUNE\_HASH, HAVE\_INTEGRAL\_CONSTANT, HAVE\_RVALUE\_REFERENCES, HAVE\_STD\_HASH, HAVE\_TYPE\_TRAITS, HAVE\_VARIADIC\_CONSTRUCTOR\_SFINAE, and HAVE\_VARIADIC\_TEMPLATES, defined in config.h, are deprecated and will be removed after Dune 2.4. The same holds for various HAVE\_TR1\_\* macros. The corresponding features are provided by all supported compilers.
- The class SelectType (from the file dune/common/typetraits.hh), deprecated in Dune 2.3, has been removed. Use std:: conditional from the standard library instead.
- The deprecated file misc.hh has been removed. Most math-related functionality has moved to math.hh. The two methods hasPrefix and hasSuffix are now in the new header stringutility.hh. The methods SQR and genFilename disappear with no replacement.

# <span id="page-3-0"></span>3 dune-geometry

In the DUNE-GEOMETRY module, the quadrature rules and reference elements have been improved.

## 3.1 Quadrature rules

The code for quadrature rules was improved. First of all, the class QuadratureRules, which implements a cache for quadrature rules, is now thread-safe. One can therefore request rules by writing, e. g.,

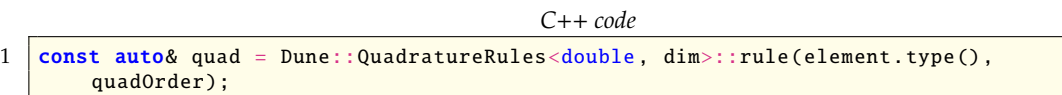

concurrently from more than one thread. The implementation uses std::thread, and therefore compilers are needed that support std::thread. This includes all compilers listed in Section [1.2,](#page-1-1) with the notable exception of GCC before version 4.7 on OS X.

Second, the programmer interface for quadrature rules has been cleaned up. The enumeration values Gauss, Jacobian\_1\_0, and Jacobian\_2\_0 for the different types of Gauß rules have been replaced by GaussLegendre, GaussJacobi\_1\_0, and GaussJacobi\_2\_0, respectively. The new names were chosen because they better match the names of the corresponding rules used in the mathematical literature.

Finally, the class QuadraturePoint exported both the dimension of the domain of integration and the type used for coordinates twice. The values d and CoordType have been removed. The dimension and Field parameters should be used, respectively, instead.

## 3.2 Cleanup of the ReferenceElement implementation

- The methods global, mapping, volumeOuterNormal, and initializeTopology have been removed from the ReferenceElement class.
- The methods ReferenceElement:: global have been removed; use ReferenceElement::geometry<codim>(i).global instead. The non-interface method ReferenceElement::mapping, which is superseded by the geometry method, has been deprecated, as well.
- The GenericReferenceElement\* classes were renamed to ReferenceElement\* in Dune 2.3. The old, deprecated names have been removed.

## 3.3 Miscellaneous improvements and cleanup

- There are new types Codim  $<<$  and Dim $<<$  that can be used to encapsulate a (co)dimension. They inherit from std::integral\_constant<int> and are useful when an interface should accept both a dimension and a codimension.
- The class MockGeometry, deprecated in Dune 2.3, has been removed. In most cases, replacing it by MultiLinearGeometry and updating the includes is sufficient.
- The header genericgeometry/geometry.hh and the classes Geometry, GenericGeometry, and LocalGeometry contained therein, which were all deprecated in Dune 2.3, have been removed.

# <span id="page-4-0"></span>4 dune-grid

The major changes in Dune-Grid are the deprecation of the EntityPointer class along with the corresponding transfer of some EntityPointer functionality to the Entity class. One grid implementation has been added and two others have been deprecated. Loops over entities and intersections become much easier to write and read using the  $C++11$  range-based for mechanism.

## 4.1 Changes to the set of grid implementations

There is one new grid implementation in the DUNE-GRID module, and two old ones are being deprecated. The SGrid structured grid implementation has been deprecated, because the competing YaspGrid implementation has been improved so much that SGrid is now obsolete (see Section [4.5\)](#page-8-0). By request of the ALUGrid maintainers, the ALUGrid implementation of an unstructured parallel grid will now be provided as a separate Dune module Dune-ALUGRID outside of the set of Dune core modules [\(Alkämper et al.](#page-15-5) [\[2016\]](#page-15-5), [https://gitlab.dune-project.org/](https://gitlab.dune-project.org/extensions/dune-alugrid) [extensions/dune-alugrid](https://gitlab.dune-project.org/extensions/dune-alugrid)). The ALUGrid bindings in DUNE-GRID itself are deprecated. Support for the external Alberta grid library version 2 and older has been abandoned without deprecation. Alberta 3 is now required. The minimum required version of UG is now UG-3.11.0. Note that building UG from source with Clang requires a bugfix provided by UG-3.11.1.

Finally, the IdentityGrid implementation has been moved from the abandoned DUNE-GRID-DEV-HOWTO module to DUNE-GRID itself. IdentityGrid is a meta grid that simply forwards everything to its host grid. Its main purpose is to serve as a template for the development of new grid implementations.

#### 4.2 Range-based for loops

With recent enough compilers, loops over entities, intersections, and other algorithms can now be written using the new  $C++11$  range-based for formalism. This leads to remarkable improvements in code readability. For example, in DUNE-GRID 2.3, a loop over all elements had to be written using iterators

```
C++ code
```

```
1 GridView::Codim<0>::Iterator it = gridView.begin<0>();<br>2 GridView::Codim<0>::Iterator endIt = gridView.end<0>();
     GridView::Codim<0>::Iterator endIt = gridView.end<0>();
3
     for (; it != endIt; ++it)
\begin{array}{c|c} 5 & 0 \\ 6 & 0 \end{array}// Do something with the entity in "\text{*}it'\overline{2}
```
In DUNE-GRID 2.4, this simplifies to

*C*++ *code*

```
1 for (const auto& element : elements(gridView))
\frac{2}{3}// Do something with the entity in 'element'
   4 }
```
Note how the clumsy type specifications of the old version have disappeared, and how it is obvious even to the untrained eye that this is a loop over the grid *elements*. Code using the new syntax runs at the same speed as code using iterator loops.

Similarly, a loop over the vertices of a grid view is written as

```
C++ code
1 for (const auto& vertex : vertices(gridView))
\begin{array}{c|c} 2 & \{3 \\ 3 & \end{array}// Do something with the entity in 'element'
4 }
```
Finally, if element is a codimension-0 entity from the grid view in gridView, then

```
C++ code
1 for (const auto& intersection : intersections (gridView, element))
\frac{2}{3}3 // Do something with the intersection in 'intersection'
\overline{4}
```
is a loop over all intersections of this entity. Note again how much simpler this is compared to the iterator loops used previously.

### <span id="page-5-0"></span>4.3 EntityPointer is deprecated, entities and intersections become copyable

Previous versions of the Dune grid interface have included the EntityPointer class, which was intended as a way to store references to grid entities. The grid entities themselves were seen as mere views of actual objects, and could not be stored as separate objects. More specifically, the Entity interface class did not allow copying of Entity objects. Based on similar reasoning, the copying of Intersection objects was prohibited.

However, the distinction between EntityPointer and Entity became increasingly blurred in the grid interface. Some methods would require Entity arguments, others required EntityPointer arguments, with no real reason to prefer one over the other. In an effort to clean up the grid interface, it has therefore been decided to deprecate the EntityPointer interface class completely,

and to get rid of it eventually. To preserve the overall functionality of the grid interface, the Entity class gains additional features; in particular, starting with Dune-GRID 2.4, Entity objects can be copied, and two entities can be checked for equality using **operator**==. Additionally, to allow containers of Entity objects, such objects become default-constructible.

All interface methods that previously returned an EntityPointer now return an Entity instead. This change applies to the following methods:

*C*++ *code*

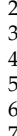

```
1 Entity::father () // for entities of codimension 0.
       2 Entity::subEntity<codim>() // for entities of codimension 0.
        Intersection::inside()
       Intersection::outside()
        // This method has been deprecated, please use the new method
        // Grid::entity(const EntitySeed&) instead, which returns an Entity
        Grid::entityPointer (const EntitySeed&).
```
Smoothly transitioning to the new Entity implementation has been a challenge. For the 2.4 release, Entity and EntityPointer have temporarily gained additional features that should make Entity objects look like EntityPointer objects and vice versa. Entity and EntityPointer have a certain amount of interoperability code to ease the transition. In particular, an Entity can be dereference with \*entity and call member methods with entity->foo(), so that code works with both grids that have been ported to the new interfaces as well as unported grids. All of the compatibility methods do however raise deprecation warnings. The following code sketches the additional methods of the Entity interface class.

```
C++ code
```

```
1 class Entity
 \begin{array}{c|c} 2 & 8 \\ 3 & 2 \end{array}3 \mid \dots4 | public:5 //! default constructor to allow for creation of empty entities
 6 Entity () \{}
 7
 8 // convenience operators to make entity behave like entity pointer<br>9 const Entity& operator* () const { return *this }
 9 const Entity& operator* () const { return *this; }
10 Entity& operator* () { return *this; }
11
12 //! public assignment operator to allow for copying<br>13 Entity& operator= (const Entity& rhs);
        Entity& operator= (const Entity& rhs);
14
15 \frac{1}{16} //! for entities of codimension 0.<br>16 \frac{1}{16} //! father and subEntity return En
16 //! father and subEntity return Entity objects instead of EntityPointer<br>17 Entity father() const:
17 Entity father () const;<br>18 Entity subEntity<codim
18 Entity subEntity<codim>() const;<br>19 \;
     19 };
```
Dereferencing an EntityPointer now returns an Entity by value, rather than by reference.

*C*++ *code*

```
1 class EntityPointer
2 \mid \{3 ...
\begin{array}{c|c} 4 & \textbf{public:} \\ 5 & // & R \end{array}\begin{array}{c|c} 5 & \end{array} //! Returns entity object<br>6 Finity operator*() const:
\begin{array}{c|c} 6 & \text{Entity operator}^*(\text{)} & \text{const}; \\ \hline 7 & \text{ }1. & \end{array}7 };
```
All Dune iterators now return objects when dereferenced.

```
C++ code
```

```
1 class EntityIterator {
\frac{2}{3}\begin{array}{c|c} 3 & \textbf{public:} \\ 4 & // L \\ 5 & \textbf{Entit} \end{array}//! Dereferencing operator returning Entity object
\begin{array}{c|c} 5 & \textbf{Entity operator}^* \\ \hline \end{array} () const;<br>6 //! deprecated: the access
6 //l deprecated: the access to pointers is deprecated and will be removed proxy<Entity> operator-> () const:
         proxy<Entity> operator-> () const;
8 };
```
EntitySeed objects are converted to Entity rather than to EntityPointer. On grids the method entityPointer(const EntitySeed&) has been deprecated. Use the new method entity(const EntitySeed&) instead, which returns an Entity.

*C*++ *code*

```
1 class Grid {
\frac{2}{3}\begin{array}{c|c} 3 & \textbf{public:} \\ 4 & // & t \end{array}4 //! the method entity replaces the method entityPointer( seed )<br>5 Entity entity( const EntitySeed& seed ) const:
         Entity entity ( const EntitySeed& seed ) const;
6 };
```
Consequences of this change are:

• Iterators are now allowed to return temporary Entity or Intersection objects instead of references. Code that captures the result in a const reference will still work in both cases, because the lifetime of the temporary is bound to this reference. However: code that forwards such references may fail due to dangling references. In order to avoid this the correct return type can be forwarded using decltype(\*it). This means for example, changing

| Const | Entity& foo(const) | Iteration& it | return $*$ it; |
|-------|--------------------|---------------|----------------|
|-------|--------------------|---------------|----------------|

to

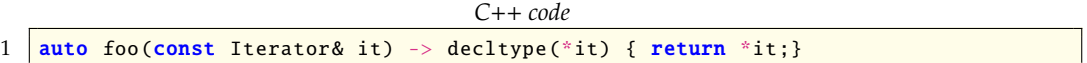

- Keep in mind that Entity and Intersection objects can be large. If a list of entities is needed EntitySeed should be used instead.
- Meta grids using the new interface (like GeometryGrid) do not work with host grids that still use the old interface.

All grid implementations in DUNE-GRID have been ported to the new interface, except for the deprecated bindings for ALUGrid 1.52. For the usage of ALUGrid one should switch to the new DUNE-ALUGRID module.

#### 4.4 Speed increase in meta grids

As a consequence of the changes to the Entity and Intersection interface classes, meta grids can now be implemented with much less overhead than before.

In a meta grid, instances of Dune grids are stacked on top of each other to increase the feature set in a modular way. Previously, to implement a meta grid entity, an entity pointer of the host grid had to be stored in the meta grid entity to ensure the validity of the host entity during the lifetime

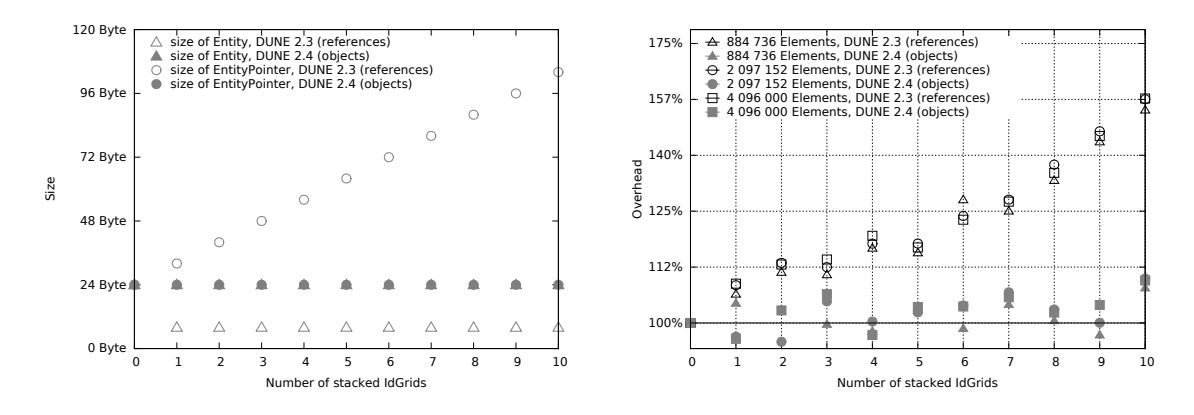

<span id="page-8-1"></span>Figure 1: Comparison of the previous Dune interface (2.3, return as reference) with the new interface (2.4, return as objects) that allows for a copyable class Entity. Left, the change in the memory footprint of the classes EntityPointer and Entity. Right, the comparison of run times for the Finite Volume test case from [Klöfkorn and Nolte](#page-16-2) [\[2012\]](#page-16-2). Note that for the 2.4 release the overhead of the interface introduced by another layer of IdGrid becomes almost negligible, i.e. is stays around 100% which corresponds to the run time of the program without any IdGrid layers (variations due to compiler effects do occur, though).

of the meta grid entity. Since until recently entities were not default constructible, a pointer to and EntityPointer had to be stored which led to an increase of 8 bytes per meta grid layer in the entity and entity pointer meta implementations. In Figure [1](#page-8-1) we present a comparison of SPGrid and layers of IdGrid, a reimplementation of IdentityGrid, which simply forwards all method calls to the host grid. We can see that the memory footprint of the EntityPointer increases by 8 bytes for each meta grid layer while the memory of the meta entity is only 8 bytes for all layers.

As Entity objects can now be copied, storing the additional EntityPointer object is no longer necessary. The results are impressive. When repeating the same experiment with the Dune 2.4 release, we see that the memory consumption for each extra grid layer does not increase anymore. As a result of the reduced memory footprint (a layer of IdGrid does not add memory overhead) we see that the performance overhead discovered earlier almost completely vanishes for our simple Finite Volume test from [Klöfkorn and Nolte](#page-16-2) [\[2012\]](#page-16-2). This also proves that the Dune grid interface does not add computational overhead if the feature set of another grid implementation is simply forwarded through the interface.

#### <span id="page-8-0"></span>4.5 YaspGrid

YaspGrid is a standalone implementation of the Dune grid interface providing a parallel Cartesian grid. In this release the YaspGrid grid manager has received an important overhaul. YaspGrid objects can now be used for grids of any dimension. More importantly, YaspGrid now implements entities of all codimensions and is able to communicate on these entities. This allows implementation of higher-order methods on distributed YaspGrid objects.

Before Dune-Grid 2.4, YaspGrid could only manage grids that were axis-aligned, with cube elements of a single size, and the lower-left corner of the grid bounding box at the origin. With Dune 2.4, YaspGrid becomes more flexible. To maintain runtime efficiency, this extra flexibility is controlled by a new template parameter of the YaspGrid class. This second parameter is a policy class that specifies how coordinates are stored. Possible choices to create a tensor product grid are:

• Dune::EquidistantCoordinates<ctype, dim>, where dim is the grid dimension and ctype is the type used internally for coordinates. This is the default (with ctype being double),

<span id="page-9-0"></span>Figure 2: Example of a 2D tensor product grid

as it recreates the previous behavior. The fact that the coordinate type ctype is changeable through the template parameter is a new feature in itself.

- Dune::EquidistantOffsetCoordinates<ctype, dim> with ctype and dim as above. This implements domains  $(a_i, b_i)^d$  with arbitrary  $a_i$ , where YaspGrid was previously limited to  $a_i = 0$ ,  $i = 1, \ldots, d$ . There is a small but measurable performance penalty.
- Dune::TensorProductCoordinates<ctype, dim> with ctype and dim as above. This choice allows one to define a tensor product grid, i. e., a semi-structured grid defined by a monotone coordinate sequence per direction. This allows the definition of locally refined coarse grids while maintaining the computational efficiency of a structured grid implementation. See Figure [2](#page-9-0) for an example of a two dimensional tensor product grid.

The list of constructors for the YaspGrid class has been rewritten. There is one dedicated constructor for each policy class listed above.

• For equidistant tensor product YaspGrids:

*C*++ *code*

```
1 YaspGrid(Dune::FieldVector<ctype, dim> L,<br>2 Std::array<int.dim> s.
2 std::array<int, dim> s,<br>3 std::bitset<dim> period
             3 std::bitset<dim> periodic = std::bitset<dim>(0ULL),
4 \mid int overlap = 1,
5 CollectiveCommunicationType comm = CollectiveCommunicationType (),
6 const YLoadBalance<dim>* lb = defaultLoadbalancer())
```
• For an equidistant tensor product grid with arbitrary lower left corner:

```
C++ code
1 YaspGrid(Dune::FieldVector<ctype, dim> lowerleft,<br>2 Dune::FieldVector<ctype. dim> upperright
2 Dune::FieldVector<ctype, dim> upperright,<br>3 std::arrav<int. dim> s.
3 std::array<int, dim> s,<br>4 std::bitset<dim> period
4 \vert std::bitset<dim> periodic = std::bitset<dim>(0ULL),<br>int overlap = 1.
                 int overlan = 1.
6 CollectiveCommunicationType comm = CollectiveCommunicationType(),<br>
\frac{7}{4} const YLoadBalance<dim>* lb = defaultLoadbalancer())
                 7 const YLoadBalance<dim>* lb = defaultLoadbalancer ())
```
• For an arbitrary tensor product grid:

```
C++ code
```

```
1 YaspGrid(std::array<std::vector<ctype>, dim> coords,<br>2 std:bitset<dim> neriodic = std:bitset<dim
2 \begin{array}{|l|l|} \hline 2 & \text{std::bitset}< \text{dim}> \text{periodic} = \text{std::bitset}< \text{dim}> (\text{NULL}), \\\hline 3 & \text{int overlap} = 1, \hline \end{array}int overlap = 1,
4 CollectiveCommunicationType comm = CollectiveCommunicationType(),<br>
\frac{1}{2} const YloadBalance<dim>* lb = defaultLoadbalancer())
                      const YLoadBalance<dim>* lb = defaultLoadbalancer ())
```
Some of the other constructors are now deprecated, and will eventually be removed. Using the wrong combination of second template parameter and constructor will result in a failed static assertion.

Note that YaspGrid now uses CollectiveCommunication. As these classes have just been made default-constructible, the communicator parameter can usually be omitted on the constructor call. This also implies that if MPI has been found by the build system, a parallel YaspGrid will be constructed.

All partitioning code is now located in dune/grid/yaspgrid/partitioning.hh. Note that previously implemented own partitioning methods need to be update to accommodate the use of std::array<int, dim> instead of Dune::FieldVector<int, dim>. YaspFixedSizePartitioner is a new implementation of a partitioner with a predefined number of processors per direction.

A specialization of Dune::BackupRestoreFacility for YaspGrid is now provided in the header dune/grid/yaspgrid/backuprestore.hh. Equidistant grids write a single file for all processes, tensor product grids write one file per processor, that contains only the coordinate range relevant to that processor. The output format is a human-readable ASCII format.

## 4.6 UGGrid

As the most prominent improvement, UGGrid now allows load balancing with the element partitioning being provided by third-party software. There is no restriction on what software to use here. All that is required is to set up a std::vector which for each element contains the rank where this element is supposed to be sent. Everything else happens automatically.

As a first way to use this interface, a class ParMetisGridPartitioner has been added that provides the required repartitioning information from the ParMetis partitioner, [Karypis and](#page-16-3) [Kumar](#page-16-3) [\[1998b\]](#page-16-3). Hence, partitioning an existing UGGrid object using ParMetis [\(Schloegel et al.](#page-16-4) [\[2002\]](#page-16-4)) requires only the following few lines of code

*C*++ *code*

```
1 // Create initial partitioning using ParMETIS
2 std::vector<unsigned> part(ParMetisGridPartitioner<GridView>::partition(gridView,
       mpihelper));
\frac{3}{4}\frac{4}{5} // Transfer partitioning from ParMETIS to our grid
   grid->loadBalance (part, 0);
```
Note how the information transfer goes through a std::vector, which is neither specific to UGGrid nor to ParMetis. It is therefore easy to implement the mechanism for other grids or partitioners. Note however, that this feature is experimental, and the interface may change again without much prior notice.

In addition to this, edge and face geometries have been implemented in UGGrid. Therefore, UGGrid now offers geometries for all of its entities. Apart from achieving a more complete feature set, these geometries are required in several applications such as Dune-PDELab, once degrees of freedom are associated with edge or face entities. The implementation is based on MultiLinearGeometry.

#### 4.7 Miscellaneous improvements and cleanup

• Geometry::jacobianTransposed andGeometry::jacobianInverseTransposed return their results now by value rather than by reference. The result types are guaranteed to be copyable and assignable. Existing code which stored references or pointers to these returned values will likely no longer work.

- The class Entity<0> has a new method subEntities(unsigned int codim), which returns the number of subentities of the given codimension. It has the same functionality as the method count<codim>, but the codim argument of the new method is a normal parameter, rather than a template parameter. Also, we believe that the new name is more appropriate. The count method is deprecated.
- The mapper classes SingleCodimSingleGeometryMapper and MultipleCodimMultipleGeometryMapper now use the number type used by the grid index set to return indices. Previously, int was hard-wired.
- All iterators over entities are now forward iterators in the sense of the standard template library (STL). In particular, they can now be default-constructed and postfix-incremented, which wasn't possible previously. The usual caveat concerning postfix increments applies: postfix incrementing may be noticeably slower than prefix incrementing.
- The various mapper classes in dune/grid/common now have methods index and subIndex, which do the same thing as the map methods. With this renaming the Mapper interface is more consistent with the conceptually similar IndexSet interface. The old map methods are still present, but they are marked as deprecated and will be removed after the 2.4 release.
- There is a new method types on index sets that returns an iterator range visiting all geometry types of a given codimension contained in the domain of the index set. Its type is implementation defined and exported as typedef Types. The method geomTypes on index sets is deprecated and will be removed after the 2.4 release. It is replaced by the new types method.
- TensorGridFactory, a factory class for tensor product grids can be found in dune/grid/utility/tensorgridfactory.hh. It is implemented through the GridFactory for all unstructured grids and has a specialization for YaspGrid. The factory class provides a multitude of methods to fill coordinate ranges. Check the Doxygen documentation for details.
- The class Geometry does not export the type Jacobian anymore. It is replaced by the type JacobianInverseTransposed.
- The class Entity no longer exports the type ctype. Use the type Entity::Geometry::ctype instead.
- The class Entity does not export the number dimensionworld anymore. Please use Entity::Geometry::coorddimension instead.
- The methods EntityIterator::level and EntityPointer::level have been deprecated. To obtain the level of an entity pointed to by an iterator or EntityPointer, please dereference the iterator/pointer and call the method level on the entity directly.
- The class EntityPointer does not export the number codim anymore. Use codimension instead.
- The values Geometry::dimension and Geometry::dimensionworld are deprecated, and will be removed after the release of DUNE-GRID 2.4.
- The capability class Dune::Capabilities<GridType>::isParallel is deprecated because its meaning was never well-defined. It will be removed after the 2.4 release. To suppress the deprecation warning define the macro DUNE\_AVOID\_CAPABILITIES\_IS\_PARALLEL\_DEPRECATION\_WARNING.
- The methods lbegin, lend, leafbegin, and leafend on grids are deprecated and will be removed after the 2.4 release. Instead, use the methods begin and end from the grid's level and leaf grid views.
- Comparisons between different types of entity iterators (level vs. leaf) and EntityPointer have been deprecated. Those kinds of comparisons should be replaced by comparisons between the entities pointed at by the iterators, so  $leafIt = levelIt$  becomes \*leafIt == \*levelIt. Iterators of a single type can of course still be compared with each other.
- Support for Grape has been deprecated and will be removed after the 2.4 release. Use the Dune module Dune-Grape (<http://users.dune-project.org/projects/dune-grape>) instead.

## 4.8 Changes for maintainers of grid implementations

Most changes described in the previous sections concern all users of the Dune grid interface. However, there are also a few changes that implementors and maintainers of third-party Dune grid implementations should be aware of.

- All grid implementations not using the DefaultGridView must rename their implementations from leafView / levelView to leafGridView / levelGridView.
- Grids must implement the new copyable entities and intersections. See Section [4.3](#page-5-0) for details.
- Grids are now allowed to return temporary objects from their entity and intersection iterators. This is mostly interesting for meta grid developers, as it allows for a much more straightforward implementation.

# <span id="page-12-0"></span>5 dune-istl

Dune-ISTL, Dune's Iterative Solvers Template Library, received improved support for complex numbers and its algebraic multigrid (AMG) code became more flexible.

- We have fixed several issues when repartitioning matrices. Thus the parallel AMG method is now usable with the ParMETIS [\(Karypis and Kumar](#page-16-3) [\[1998b\]](#page-16-3)) bindings of the free PT-Scotch [\(Chevalier and Pellegrini](#page-15-6) [\[2008\]](#page-15-6)) library.
- When using AMG with the SymmetricDependency the sparsity pattern of the matrix is not assumed to be symmetric any more.
- We have fixed several issues when using our solvers with std::complex<double>. In particular RestartedGMResSolver and MINRES now fully support complex numbers.

#### 5.1 Deprecated and removed features

- The DiagonalMatrix class is now only available at dune/common/diagonalmatrix.hh. The former transition header at dune/istl/diagonalmatrix.hh has been removed.
- The constructors RestartedGMResSolver do not take the argument **bool** recalc\_defect any more. It indicated whether the defect should be recalculated on restart. The old constructors were deprecated.

# <span id="page-13-0"></span>6 dune-localfunctions

- All LocalFiniteElement classes now have a method size, which returns the number of shape functions of the finite element. This method is for convenience: previously, the localBasis had to be fetched to get the same information.
- The MonomLocalFiniteElement class has been renamed to MonomialLocalFiniteElement. Correspondingly, its header monom. hh has been renamed to monomial.hh. The old class and header are still there for backward-compatibility.
- New Raviart–Thomas elements were added but only for interpolation as the Jabobians are missing. The new elements are Raviart–Thomas 3 and 4 for 2d quadrilaterals. The code for this was contributed by Jizhou Li.
- Second derivatives of the shape functions of the Pk2DLocalFiniteElement are now available. The code for this was contributed by Elisa Friebel.

#### 6.1 Deprecated and removed features

- The class Q2LocalFiniteElement, deprecated in Dune 2.3 has been removed. Please use the more general QkLocalFiniteElement instead.
- The class RannacherTurek2DLocalFiniteElement<D, R>, deprecated in Dune 2.3, has been removed. Please use RannacherTurekLocalFiniteElement<D, R, 2> instead.
- Most of the Raviart–Thomas and Brezzi–Douglas–Marini elements not following the new naming scheme have been removed.

# <span id="page-13-1"></span>7 Known bugs

As is typical for a software of this complexity, Dune contains a certain number of bugs. We list here a few of the most relevant ones. A lot of them are related to the build system. A complete list of known bugs can be found online in our bug-tracker [https://gitlab.dune-project.org/](https://gitlab.dune-project.org/flyspray/FS/issues) [flyspray/FS/issues](https://gitlab.dune-project.org/flyspray/FS/issues).

#### 7.1 Known issues regarding the build system

- Building shared libraries with CMake might break if used with external static libraries compiled without support for position independent code (g++ -fpic).
- Dune-Grid fails to build with GCC 4.4 when configured with UGGrid. This is due to an overload resolution failure in GCC 4.4 that is no longer present in newer compilers. (See [FS #1695.](https://gitlab.dune-project.org/flyspray/FS/issues/1695))
- Can only be build Dune with GCC 4.9 without the -pedantic flag because it will otherwise reject some compatibility code needed to support GCC 4.4. (See [FS #1634.](https://gitlab.dune-project.org/flyspray/FS/issues/1634))
- Dune does not build on Debian-based systems if all the following conditions are satisfied: The system uses GCC 4.9 or newer as default compiler, GCC 4.8 or below and MPICH are used. The reason is [Debian bug #624349](https://bugs.debian.org/624349) which makes MPI propose flags from the newer default compiler also for older compilers where they are not supported.

## 7.2 Further known issues

- The pseudo inverse which is used in the implementations of MultiLinearGeometry and AffineGeometry might fail for nearly singular matrices. This is not really a problem unless the grid is nearly degenerate.
- The parallel UGGrid may return wrong ids on very complex adaptively refined and loadbalanced grids. The reason is that the Dune grid interface mandates that two entities on different levels have the same id if they are copies. Therefore the UGGrid id/subId methods look through the ancestry of a given entity to see if there are copies. However, UG does so-called vertical load-balancing, which means that the ancestry may be distributed across different processors. Since the current code does not take that into account, wrong ids will be returned in the presence of vertical load-balancing. This is a potentially severe issue, because users do not get error messages, only ids that are tacitly wrong.
- Dune-ISTL does not work with version 5 of METIS [\(Karypis and Kumar](#page-16-5) [\[1998a\]](#page-16-5)), see [FS #1212.](https://gitlab.dune-project.org/flyspray/FS/issues/1212)

# 8 Recommended optional third party scientific software

Some of Dune's functionality can only be used with additional third party scientific software. We recommend to install the following external packages for an extended feature set available through the Dune core modules:

- The supported external grid managers: ALBERTA [\(Schmidt and Siebert](#page-16-6) [\[2004\]](#page-16-6)), Dune-ALUGRID [\(Alkämper et al.](#page-15-5) [\[2016\]](#page-15-5)), or UG [\(Bastian et al.](#page-15-7) [\[1997\]](#page-15-7)).
- A (parallel) load balancer for parallel grids and for the parallel algebraic multigrid method: METIS/ParMETIS [\(Karypis and Kumar](#page-16-5) [\[1998a,](#page-16-5)[b\]](#page-16-3)) and/or PT-Scotch [\(Chevalier and Pelle](#page-15-6)[grini](#page-15-6) [\[2008\]](#page-15-6)).
- A viewer for VTK [\(Schroeder et al.](#page-16-7) [\[1996\]](#page-16-7)) for better post processing of the simulation output.
- Gmsh [\(Geuzaine and Remacle](#page-16-8) [\[2009\]](#page-16-8)) for generating meshes read by some of Dune's grid implementations.
- A direct linear solver for better convergence of the algebraic multigrid method: SuperLU [\(Li](#page-16-9) [\[2005\]](#page-16-9)) and/or UMFPack [\(Davis](#page-16-10) [\[2004\]](#page-16-10)).
- Your favorite optimized implementation of BLAS [\(Blackford et al.](#page-15-8) [\[2002\]](#page-15-8)) and LAPACK [\(Anderson et al.](#page-15-9) [\[1990\]](#page-15-9)).

Further information can be found in the installation instructions available from the Dune homepage <www.dune-project.org>.

# 9 How to cite DUNE

If using one of the Dune core modules please cite the appropriate papers from the list of original Dune papers [\(Bastian et al.](#page-15-0) [\[2008a,](#page-15-0)[b\]](#page-15-1), [Blatt and Bastian](#page-15-2) [\[2007\]](#page-15-2), [Bastian and Blatt](#page-15-3) [\[2008\]](#page-15-3)) and the current release notes. Please note, that other Dune modules might require citation of further papers, such as DUNE-ALUGRID [\(Alkämper et al.](#page-15-5) [\[2016\]](#page-15-5)), DUNE-FEM [\(Dedner et al.](#page-16-11) [\[2010\]](#page-16-11)), or Dune-PDELab [\(Bastian et al.](#page-15-10) [\[2010\]](#page-15-10)). Further Dune modules are described in [Dedner et al.](#page-16-12) [\[2012\]](#page-16-12) and on the Dune web page <www.dune-project.org>.

# 10 Acknowledgments

We would further like to thank Martin Alkämper, Timo Betcke, Andreas Buhr, Marco Cecchetti, Elisa Friebel, Stefan Girke, Claus-Justus Heine, Emmanouil Kiagias, Ole Klein, Angela Klewinghaus, Andreas Lauser, Jizhou Li, Arne Morten Kvarving, Andreas Nüßing, Steffen Persvold, Elias Pipping, Uli Sack, Bård Skaflestad, and Jonathan Youett for their contributions to the Dune project. Robert Klöfkorn acknowledges the National IOR Centre of Norway for financial support.

# References

- <span id="page-15-5"></span>M. Alkämper, A. Dedner, R. Klöfkorn, and M. Nolte. The DUNE-ALUGrid Module. *Archive of Numerical Software*, 4(1):1–28, 2016. URL <http://dx.doi.org/10.11588/ans.2016.1.23252>.
- <span id="page-15-9"></span>E. Anderson, Z. Bai, J. Dongarra, A. Greenbaum, A. McKenney, J. Du Croz, S. Hammerling, J. Demmel, C. Bischof, and D. Sorensen. LAPACK: A portable linear algebra library for highperformance computers. In *Proceedings of the 1990 ACM*/*IEEE Conference on Supercomputing*, Supercomputing '90, pages 2–11, Los Alamitos, CA, USA, 1990. IEEE Computer Society Press. URL <http://dl.acm.org/citation.cfm?id=110382.110385>.
- <span id="page-15-3"></span>P. Bastian and M. Blatt. On the generic parallelisation of iterative solvers for the finite element method. *Int. J. Computational Science and Engineering*, 4(1):56–69, 2008. URL [http://dx.doi.](http://dx.doi.org/10.1504/IJCSE.2008.021112) [org/10.1504/IJCSE.2008.021112](http://dx.doi.org/10.1504/IJCSE.2008.021112).
- <span id="page-15-7"></span>P. Bastian, K. Birken, K. Johannsen, S. Lang, N. Neuß, H. Rentz-Reichert, and C. Wieners. UG—A flexible software toolbox for solving partial differential equations. *Computing and Visualization in Science*, 1(1):27–40, 1997. URL <http://dx.doi.org/10.1007/s007910050003>.
- <span id="page-15-0"></span>P. Bastian, M. Blatt, A. Dedner, C. Engwer, R. Klöfkorn, R. Kornhuber, M. Ohlberger, and O. Sander. A generic grid interface for parallel and adaptive scientific computing. Part II: Implementation and tests in DUNE. *Computing*, 82(2–3):121–138, 2008a. URL [http://dx.doi.org/10.1007/](http://dx.doi.org/10.1007/s00607-008-0004-9) [s00607-008-0004-9](http://dx.doi.org/10.1007/s00607-008-0004-9).
- <span id="page-15-1"></span>P. Bastian, M. Blatt, A. Dedner, C. Engwer, R. Klöfkorn, M. Ohlberger, and O. Sander. A generic grid interface for parallel and adaptive scientific computing. Part I: Abstract framework. *Computing*, 82(2-3):103-119, 2008b. URL <http://dx.doi.org/10.1007/s00607-008-0003-x>.
- <span id="page-15-10"></span>P. Bastian, F. Heimann, and S. Marnach. Generic implementation of finite element methods in the Distributed and Unified Numerics Environment (Dune). *Kybernetika*, 46(2):294–315, 2010. URL <http://eudml.org/doc/197255>.
- <span id="page-15-8"></span>L. S. Blackford, J. Demmel, J. Dongarra, I. Duff, S. Hammarling, G. Henry, M. Heroux, L. Kaufman, L. Andrew, A. Petitet, R. Pozo, K. Remington, and R. C. Whaley. An updated set of basic linear algebra subprograms (BLAS). *ACM Trans. Math. Softw.*, 28(2):135–151, June 2002. URL <http://doi.acm.org/10.1145/567806.567807>.
- <span id="page-15-2"></span>M. Blatt and P. Bastian. The iterative solver template library. In B. Kagstrüm, E. Elmroth, J. Dongarra, and J. Wasniewski, editors, *Applied Parallel Computing. State of the Art in Scientific Computing*, number 4699 in Lecture Notes in Scientific Computing, pages 666–675, 2007. URL [http://dx.doi.org/10.1007/978-3-540-75755-9\\_82](http://dx.doi.org/10.1007/978-3-540-75755-9_82).
- <span id="page-15-4"></span>J. Calcote. *Autotools: A Practitioner's Guide to GNU Autoconf, Automake, and Libtool*. No Starch Press, 2010. URL [http://www.freesoftwaremagazine.com/books/autotools\\_a\\_guide\\_to\\_](http://www.freesoftwaremagazine.com/books/autotools_a_guide_to_autoconf_automake_libtool) [autoconf\\_automake\\_libtool](http://www.freesoftwaremagazine.com/books/autotools_a_guide_to_autoconf_automake_libtool).
- <span id="page-15-6"></span>C. Chevalier and F. Pellegrini. PT-Scotch: A tool for efficient parallel graph ordering. *Parallel computing*, 34(6):318–331, 2008. URL <http://dx.doi.org/10.1016/j.parco.2007.12.001>.
- <span id="page-16-10"></span>T. A. Davis. Algorithm 832: UMFPACK v4.3—An unsymmetric-pattern multifrontal method. *ACM Trans. Math. Softw.*, 30(2):196–199, June 2004. URL [http://doi.acm.org/10.1145/](http://doi.acm.org/10.1145/992200.992206) [992200.992206](http://doi.acm.org/10.1145/992200.992206).
- <span id="page-16-11"></span>A. Dedner, R. Klöfkorn, M. Nolte, and M. Ohlberger. A generic interface for parallel and adaptive scientific computing: abstraction principles and the Dune-Fem module. *Computing*, 90(3–4): 165–196, 2010. URL <http://dx.doi.org/10.1007/s00607-010-0110-3>.
- <span id="page-16-12"></span>A. Dedner, B. Flemisch, and R. Klöfkorn. *Advances in DUNE*. Springer, 2012. URL [http:](http://dx.doi.org/10.1007/978-3-642-28589-9) [//dx.doi.org/10.1007/978-3-642-28589-9](http://dx.doi.org/10.1007/978-3-642-28589-9).
- <span id="page-16-8"></span>C. Geuzaine and J.-F. Remacle. Gmsh: A 3-D finite element mesh generator with built-in preand post-processing facilities. *International Journal for Numerical Methods in Engineering*, 79(11): 1309–1331, 2009. URL <http://dx.doi.org/10.1002/nme.2579>.
- <span id="page-16-1"></span>W. Gropp, E. Lusk, and R. Thakur. *Using MPI-2: Advanced features of the message-passing interface*. MIT press, 1999.
- <span id="page-16-5"></span>G. Karypis and V. Kumar. A Fast and High Quality Multilevel Scheme for Partitioning Irregular Graphs. *SIAM Journal on scientific Computing*, 20(1):359–392, 1998a. URL [http://dx.doi.org/](http://dx.doi.org/10.1137/S1064827595287997) [10.1137/S1064827595287997](http://dx.doi.org/10.1137/S1064827595287997).
- <span id="page-16-3"></span>G. Karypis and V. Kumar. A parallel algorithm for multilevel graph partitioning and sparse matrix ordering. *Journal of Parallel and Distributed Computing*, 48(1):71–95, 1998b. URL [http:](http://dx.doi.org/10.1006/jpdc.1997.1403) [//dx.doi.org/10.1006/jpdc.1997.1403](http://dx.doi.org/10.1006/jpdc.1997.1403).
- <span id="page-16-2"></span>R. Klöfkorn and M. Nolte. Performance Pitfalls in the Dune Grid Interface. In A. Dedner, B. Flemisch, and R. Klöfkorn, editors, *Advances in DUNE*, pages 45–58. Springer, 2012. URL [http://dx.doi.org/10.1007/978-3-642-28589-9\\_4](http://dx.doi.org/10.1007/978-3-642-28589-9_4).
- <span id="page-16-9"></span>X. S. Li. An overview of SuperLU: Algorithms, implementation, and user interface. *ACM Transactions on Mathematical Software*, 31(3):302–325, Sept. 2005. URL [http://doi.acm.org/10.](http://doi.acm.org/10.1145/1089014.1089017) [1145/1089014.1089017](http://doi.acm.org/10.1145/1089014.1089017).
- <span id="page-16-0"></span>K. Martin and B. Hoffman. *Mastering CMake*. Kitware, 2015.
- <span id="page-16-4"></span>K. Schloegel, G. Karypis, and V. Kumar. Parallel static and dynamic multi-constraint graph partitioning. *Concurrency and Computation: Practice and Experience*, 14(3):219–240, 2002. URL <http://glaros.dtc.umn.edu/gkhome/metis/parmetis/overview>.
- <span id="page-16-6"></span>A. Schmidt and K. G. Siebert. Design of Adaptive Finite Element Software. The Finite Element Toolbox ALBERTA. *Springer Lecture Notes in Computational Science and Engineering*, 42, 2004. URL <http://dx.doi.org/10.1007/b138692>.
- <span id="page-16-7"></span>W. J. Schroeder, K. M. Martin, and W. E. Lorensen. The design and implementation of an object-oriented toolkit for 3D graphics and visualization. In *Proceedings of the 7th conference on Visualization'96*, pages 93–100. IEEE Computer Society Press, 1996. URL [http://dl.acm.org/](http://dl.acm.org/citation.cfm?id=244979.245018) [citation.cfm?id=244979.245018](http://dl.acm.org/citation.cfm?id=244979.245018).